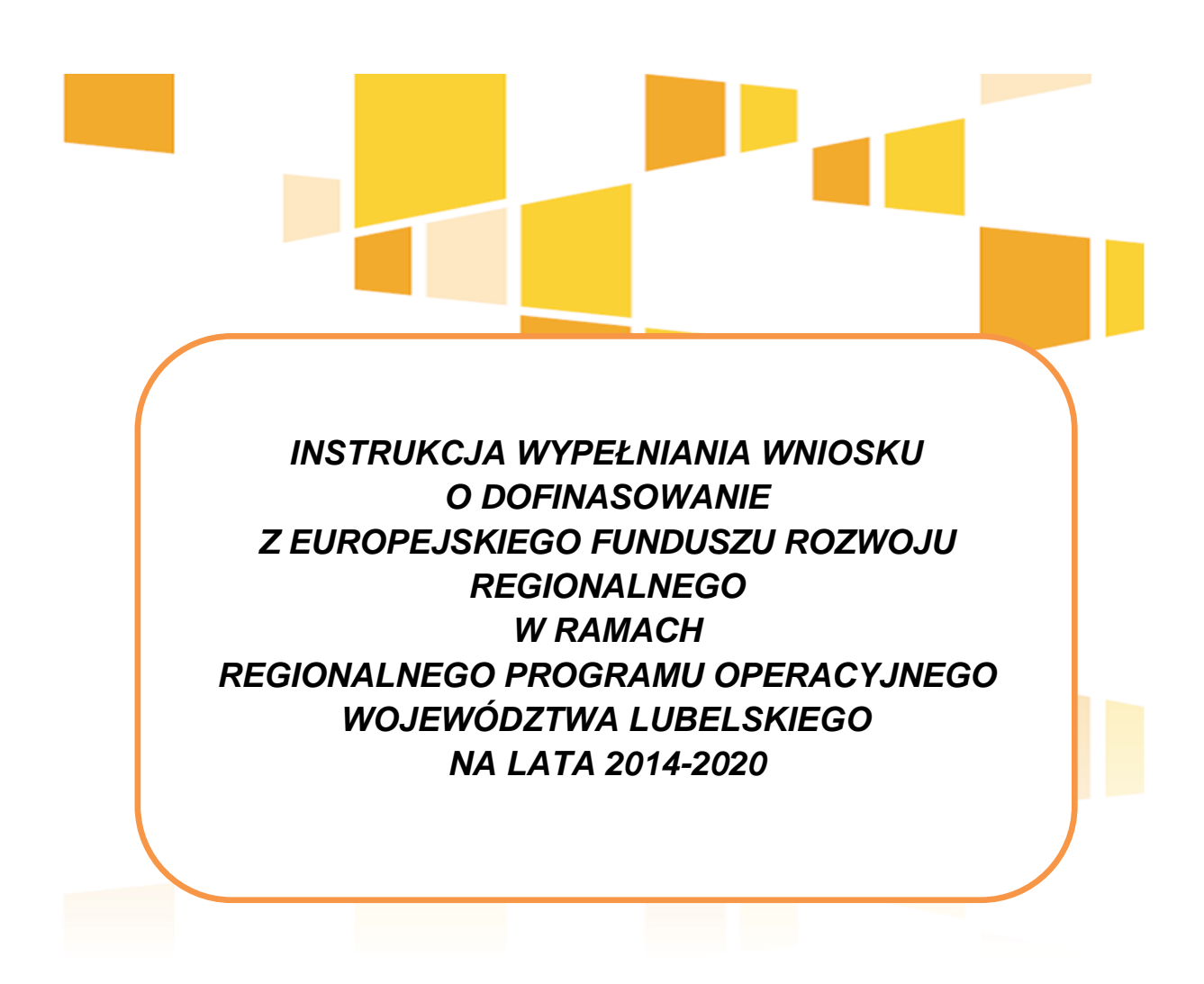

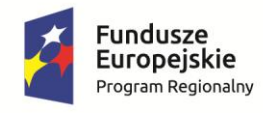

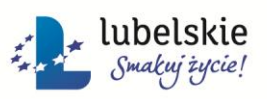

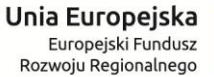

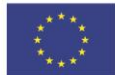

# **Dział I.** *PROJEKTODAWCA (BENEFICJENT)* **Sekcja:** *Projektodawca (Beneficjent)*

### **1.3 Kwalifikowalność VAT:**

Należy wskazać, czy na podstawie obowiązujących przepisów prawa beneficjent ma możliwość odzyskania podatku VAT (co oznacza, że VAT w projekcie będzie niekwalifikowalny). W sytuacji, kiedy operatorowi infrastruktury będzie przysługiwało prawo do odliczenia VAT, podatek ten również będzie stanowił wydatek niekwalifikowalny w projekcie.

### **Uzasadnienie kwalifikowalności VAT:**

Beneficjent, który uzna VAT za wydatek kwalifikowalny zobowiązany jest do przedstawienia we wniosku o dofinansowanie szczegółowego uzasadnienia zawierającego podstawę prawną wskazującą na brak możliwości obniżenia VAT należnego o VAT naliczony zarówno na dzień sporządzenia wniosku o dofinansowanie, jak również mając na uwadze planowany sposób wykorzystania w przyszłości majątku wytworzonego w związku z realizacją projektu (w okresie realizacji projektu oraz w okresie trwałości projektu). W przypadku możliwości częściowego odliczenia podatku VAT od nakładów inwestycji należy wskazać zadania, od których taka możliwość przysługuje oraz w przypadku zastosowania tzw. "struktury sprzedaży" należy podać ustaloną proporcję dla każdego okresu obrachunkowego podatnika.

### **1.7 NIP:**

Należy podać NIP wnioskodawcy. Należy pamiętać, że w przypadku jednostek samorządu terytorialnego należy wpisać NIP gminy/miasta/powiatu, a nie urzędu/starostwa.

### **1.8 REGON:**

Należy podać REGON wnioskodawcy. Należy pamiętać, że w przypadku jednostek samorządu terytorialnego należy wpisać REGON gminy/miasta/powiatu, a nie urzędu/starostwa.

**Tabela: 1.12 Osoba/y uprawniona/e do reprezentowania beneficjenta, w tym do wykonywania w jego imieniu czynności związanych z realizacją projektu:**

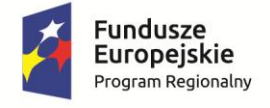

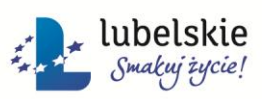

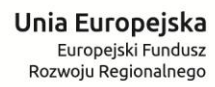

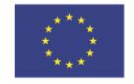

Należy wpisać imię (imiona) i nazwisko, PESEL, stanowisko oraz dane kontaktowe (nr telefonu, adres e-mail, nr faxu) osoby uprawnionej do podejmowania decyzji wiążących w imieniu wnioskodawcy zgodnie z posiadanym upoważnieniem lub pełnomocnictwem. Należy mieć na uwadze, iż osoba/osoby te będą zobowiązane złożyć odpowiednie podpisy na składanych dokumentach oraz w przypadku podjęcia pozytywnej decyzji o dofinansowaniu będą zobowiązane do podpisania umowy. W przypadku jednostek samorządu terytorialnego należy wpisać dane osób uprawnionych do reprezentowania wnioskodawcy, zgodnie z obowiązującymi przepisami prawa. W przypadku innych podmiotów mogących ubiegać się o dofinansowanie, należy wpisać dane osoby/osób wymienionych jako uprawnione do reprezentacji w KRS (lub innych dokumentach rejestrowych/statutowych) lub osób przez nie pisemnie upoważnionych. W przypadku osoby prawnej kościoła lub związku wyznaniowego należy wpisać dane osoby/osób upoważnionych do reprezentacji zgodnie z obowiązującymi w tym zakresie przepisami. W przypadku podpisania wniosku przez osobę upoważnioną – upoważnienie/pełnomocnictwo jest obowiązkowym załącznikiem do wniosku w ramach załączników dodatkowych.

Dane uzupełnione w tej tabeli stanowią podstawę dostępu do systemu dla osób wyznaczonych przez Beneficjenta.

## **Tabela: 1.13 Osoba/y do kontaktów roboczych:**

Należy wpisać imię i nazwisko, stanowisko oraz dane kontaktowe (nr telefonu, adres e-mail, nr faxu) pracownika projektodawcy wyznaczonego do kontaktów roboczych, z którym kontaktować się będzie instytucja prowadząca nabór. Powinna to być osoba mająca możliwie pełną wiedzę na temat składanego wniosku o dofinansowanie.

### **1.14 Czy projekt będzie realizowany przez podmiot inny niż Beneficjent?:**

W sytuacji, gdy za realizację projektu odpowiadał będzie inny podmiot niż beneficjent lub partner projektu należy wybrać opcję "TAK" oraz wypełnić pola dla jednostki realizującej projekt.

### **1.14.3 Kwalifikowalność VAT:**

Należy wskazać, czy na podstawie obowiązujących przepisów prawa podmiot realizujący projekt ma możliwość odzyskania podatku VAT (co oznacza, że VAT w projekcie będzie niekwalifikowalny). W sytuacji, kiedy operatorowi infrastruktury będzie przysługiwało prawo do odliczenia VAT, podatek ten również będzie stanowił wydatek niekwalifikowalny w projekcie.

### **Uzasadnienie kwalifikowalności VAT:**

3/32 Podmiot, który uzna VAT za wydatek kwalifikowalny zobowiązany jest do przedstawienia we wniosku o dofinansowanie szczegółowego uzasadnienia zawierającego podstawę prawną wskazującą na brak

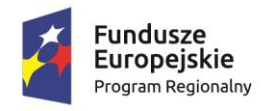

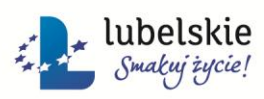

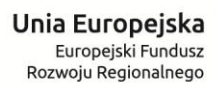

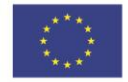

możliwości obniżenia VAT należnego o VAT naliczony zarówno na dzień sporządzenia wniosku o dofinansowanie, jak również mając na uwadze planowany sposób wykorzystania w przyszłości majątku wytworzonego w związku z realizacją projektu (w okresie realizacji projektu oraz w okresie trwałości projektu). W przypadku możliwości częściowego odliczenia podatku VAT od nakładów inwestycji należy wskazać zadania, od których taka możliwość przysługuje oraz w przypadku zastosowania tzw. "struktury sprzedaży" należy podać ustaloną proporcję dla każdego okresu obrachunkowego podatnika.

### **1.14.7 NIP:**

Należy podać NIP podmiotu realizującego projekt.

### **1.14.8 REGON:**

Należy podać REGON podmiotu realizującego projekt.

## **1.14.11 Zakres realizowanego projektu:**

W przypadku wyboru opcji "TAK" w punkcie 1.14. należy wskazać zakres rzeczowy projektu, za realizację którego odpowiedzialny będzie wskazany w pkt. 1.14.1 podmiot.

# **Dział I.** *PROJEKTODAWCA (BENEFICJENT)* **Sekcja: 1.15** *Projekt partnerski*

# **1.16 Czy projekt partnerski?:**

W przypadku, gdy w celu wspólnej realizacji projektu zostanie utworzone partnerstwo, przez podmioty wnoszące do projektu zasoby ludzkie, organizacyjne, techniczne lub finansowe, realizujące wspólnie projekt, należy wybrać opcję "TAK". W przypadku odpowiedzi twierdzącej należy uzupełnić dane identyfikacyjne partnera/partnerów.

### **NIP:**

Należy podać NIP partnera projektu. Należy pamiętać, że w przypadku jednostek samorządu terytorialnego należy wpisać NIP gminy/miasta/powiatu, a nie urzędu/starostwa.

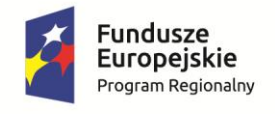

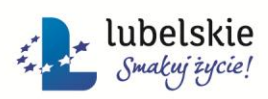

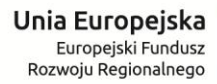

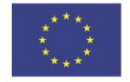

### **REGON:**

Należy podać REGON partnera projektu. Należy pamiętać, że w przypadku jednostek samorządu terytorialnego należy wpisać REGON gminy/miasta/powiatu, a nie urzędu/starostwa.

### **Kwalifikowalność VAT:**

Należy wskazać, czy na podstawie obowiązujących przepisów prawa partner ma możliwość odzyskania podatku VAT (co oznacza, że VAT w projekcie będzie niekwalifikowalny). W sytuacji, kiedy operatorowi infrastruktury będzie przysługiwało prawo do odliczenia VAT, podatek ten również będzie stanowił wydatek niekwalifikowalny w projekcie.

### **Uzasadnienie kwalifikowalności VAT:**

Partner, który uzna VAT za wydatek kwalifikowalny zobowiązany jest do przedstawienia we wniosku o dofinansowanie szczegółowego uzasadnienia zawierającego podstawę prawną wskazującą na brak możliwości obniżenia VAT należnego o VAT naliczony zarówno na dzień sporządzenia wniosku o dofinansowanie, jak również mając na uwadze planowany sposób wykorzystania w przyszłości majątku wytworzonego w związku z realizacją projektu (w okresie realizacji projektu oraz w okresie trwałości projektu). W przypadku możliwości częściowego odliczenia podatku VAT od nakładów inwestycji należy wskazać zadania, od których taka możliwość przysługuje oraz w przypadku zastosowania tzw. "struktury sprzedaży" należy podać ustaloną proporcję dla każdego okresu obrachunkowego podatnika.

# **Tabela 1.18 Osoba/y uprawniona/e do reprezentowania partnera, w tym do wykonywania w jego imieniu czynności związanych z realizacją projektu:**

Należy wpisać imię (imiona) i nazwisko, PESEL, stanowisko oraz dane kontaktowe (nr telefonu, adres e-mail, nr faxu) osoby uprawnionej do podejmowania decyzji wiążących w imieniu partnerów projektu zgodnie z posiadanym upoważnieniem lub pełnomocnictwem. W przypadku jednostek samorządu terytorialnego należy wpisać dane osób uprawnionych do reprezentowania partnerów projektu, zgodnie z obowiązującymi przepisami prawa. W przypadku innych podmiotów mogących ubiegać się o dofinansowanie, należy wpisać dane osoby/osób wymienionych jako uprawnione do reprezentacji w KRS (lub innych dokumentach rejestrowych/statutowych) lub osób przez nie pisemnie upoważnionych. W przypadku osoby prawnej kościoła lub związku wyznaniowego należy wpisać dane osoby/osób upoważnionych do reprezentacji zgodnie z obowiązującymi w tym zakresie przepisami. W przypadku podpisania wniosku przez osobę upoważnioną – upoważnienie/pełnomocnictwo jest obowiązkowym załącznikiem do wniosku w ramach załączników dodatkowych.

5/32

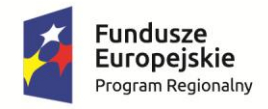

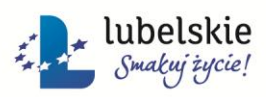

Unia Europejska Europejski Fundusz Rozwoju Regionalnego

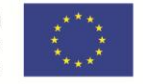

Dane uzupełnione w tej tabeli stanowią podstawę dostępu do systemu dla osób wyznaczonych przez Beneficjenta.

## **Tabela: 1.19 Udział partnerów w projekcie:**

Należy określić rolę każdego partnera w projekcie poprzez wskazanie zadań przez niego realizowanych wraz z przyporządkowaniem kwoty wydatków kwalifikowalnych oraz wnioskowanego dofinansowania.

# **Dział: II.** *INFORMACJE O PROJEKCIE* **Sekcja:** *Informacje o projekcie*

### **2.1 Program operacyjny:**

Należy wybrać opcję: Regionalny Program Operacyjny Województwa Lubelskiego na lata 2014-2020.

## **2.2 Numer i nazwa Osi priorytetowej:**

Należy wskazać Oś Priorytetową, w ramach której wnioskuje się o środki EFRR.

### **2.3 Numer i nazwa Działania:**

Należy wskazać Działanie, w ramach którego wnioskuje się o środki EFRR.

### **2.4 Numer i nazwa Poddziałania:**

Należy wybrać opcję "NIE DOTYCZY".

### **2.5 Instytucja przyjmująca wniosek:**

Należy wybrać opcję ze słownika – Urząd Marszałkowski Województwa Lubelskiego.

### **2.6 Numer naboru:**

Należy wskazać numer naboru, w ramach którego wnioskuje się o środki EFRR.

### **2.7 Tytuł projektu:**

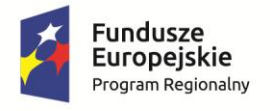

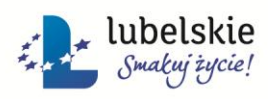

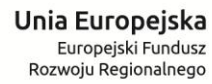

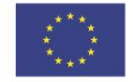

Tytuł projektu powinien stanowić krótką jednoznaczną nazwę, tak aby w sposób jasny identyfikował projekt, a jednocześnie nie powielał tytułu innych projektów realizowanych przez beneficjenta końcowego lub przez inne podmioty. Nazwa projektu powinna zawierać przedmiot, lokalizację i etap, fazę zadania (jeżeli realizowany projekt jest częścią większej inwestycji).

## **2.8 Okres realizacji projektu:**

Należy wskazać:

- a) *planowany termin rozpoczęcia realizacji projektu:* w przypadku projektów nie objętych zasadami pomocy publicznej za moment rozpoczęcia realizacji projektu należy uznać datę podjęcia przez beneficjenta pierwszego, prawnie wiążącego zobowiązania w ramach projektu z zachowaniem zasad kwalifikowalności wydatków (np. umowa na wykonanie dokumentacji technicznej, umowa na wykonanie studium wykonalności, umowa z wykonawcą /dostawcą/usługodawcą); w przypadku projektów nieinwestycyjnych za termin rozpoczęcia realizacji projektu przyjmuje się datę poniesienia pierwszych wydatków w projekcie (z wyłączeniem wydatków związanych z przygotowaniem dokumentacji); w przypadku projektów objętych zasadami pomocy publicznej za moment rozpoczęcia realizacji projektu należy uznać przewidywaną datę zawarcia umowy z wykonawcą prac inwestycyjnych, z zastrzeżeniem, że realizacja projektu może się rozpocząć dopiero po złożeniu wniosku o dofinansowanie projektu;
- b) *planowany termin zakończenia rzeczowego realizacji projektu* data sporządzenia protokołu odbioru końcowego lub data faktycznego zakończenia robót/zrealizowania dostaw lub usług wskazana w protokole/dzienniku budowy, jeżeli jest wcześniejsza od daty jego sporządzenia. Termin rzeczowego zakończenia realizacji projektu musi być zgodny z zasadą n+3 co oznacza, że realizacja projektu nie może trwać dłużej niż 36 miesięcy od dnia udzielenia pomocy (gdzie n rozumiane jest jako rok, w którym została podpisana umowa o dofinansowanie). Okres realizacji projektu w ww. przypadku rozumiany jest jako czas od zawarcia umowy/porozumienia/zobowiązania o dofinansowanie projektu (czas zawarcia umowy/porozumienia oszacowany przez wnioskodawcę w oparciu o terminy wynikające z regulaminu konkursu) do daty jego zakończenia rzeczowego; w przypadku projektów nieinwestycyjnych za ww. termin przyjmuje się datę poniesienia ostatniego wydatku w projekcie
- c) *planowany termin zakończenia finansowego realizacji projektu* data poniesienia ostatniego wydatku kwalifikowalnego w projekcie; w przypadku projektów nieinwestycyjnych wpisujemy datę tożsamą z planowanym terminem rzeczowego zakończenia realizacji projektu. Jednak w żadnym wypadku końcowa data kwalifikowania wydatków dla projektu nie może wykraczać poza 31 grudnia 2023 r.

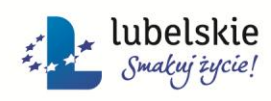

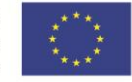

### **2.10 Partnerstwo Publiczno-Prywatne:**

Należy wskazać, czy projekt jest realizowany w partnerstwie publiczno-prywatnym. W tym celu należy wybrać właściwą odpowiedź z listy rozwijanej "TAK" lub "NIE". Projekty hybrydowe są szczególnym rodzajem współpracy łączącym dofinansowanie za pomocą dotacji UE z formułą partnerstwa publiczno-prywatnego (ppp). Zgodnie z art. 34 ustawy wdrożeniowej, projekty hybrydowe polegają na wspólnej realizacji przez partnerstwo utworzone pomiędzy podmiotem publicznym a podmiotem prywatnym inwestycji infrastrukturalnej, na warunkach określonych w art. 2 pkt 24 i art. 62-64 rozporządzenia ogólnego. Na gruncie prawa krajowego projektami hybrydowymi mogą być nie tylko projekty realizowane w oparciu o ustawę z dnia 19 grudnia 2008 r. o partnerstwie publiczno-prywatnym (Dz. U. z 2009 r., Nr 19, poz. 100 ze zm.), ale również takie, w których podstawą realizacji są inne akty prawne, m.in. ustawa z dnia 9 stycznia 2009 r. o koncesji na roboty budowlane lub usługi (Dz. U. z 2009 r., Nr 19, poz. 101 ze zm.) czy ustawa z dnia 29 stycznia 2004 r. Prawo zamówień publicznych (T.j. Dz. U. z 2013 r., poz. 907 ze zm.), o ile wpisują się w definicję partnerstwa publiczno-prywatnego.

## **Tabela: 2.11 Powiązanie ze strategiami:**

Należy wybrać z listy rozwijanej właściwą strategię, w której cele wpisuje się realizacja projektu lub "Brak powiązania". Dodatkowo, należy uzasadnić wybór właściwej strategii.

## **Tabela: 2.12 Typ projektu:**

Należy wybrać z listy rozwijanej typ projektu odpowiedni dla zakresu projektu. W przypadku, gdy w stosunku do projektu zastosowanie ma kilka opcji (np. projekt rewitalizacyjny, projekt zintegrowany), należy wybrać je wszystkie.

Poprzez *projekt rewitalizacyjny* rozumie się projekt wynikający z programu rewitalizacji.

*Projekt zintegrowany* - przedsięwzięcie zintegrowane to co najmniej dwie propozycje projektów powiązane ze sobą tematycznie w ramach wspólnego celu, jaki ma zostać osiągnięty dzięki ich realizacji. Poszczególne propozycje projektów składających się na przedsięwzięcie zintegrowane dotyczą różnych obszarów tematycznych i powinny stanowić efekt uzgodnień pomiędzy zidentyfikowanymi partnerami.

*Projekt realizowany w ramach ZIT* - projekt wpisany do Strategii ZIT, realizowany na obszarze Miasta Lublin i jego obszarze funkcjonalnym.

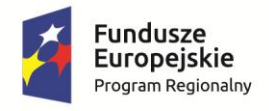

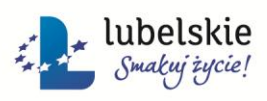

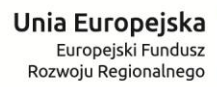

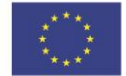

*Projekt realizowany w ramach SIT* – projekt stanowiący część przedsięwzięcia zintegrowanego, tzw. Strategicznej Inwestycji Terytorialnej, realizowanego na terenie jednego z miast subregionalnych (Biała Podlaska, Chełm, Zamość, Puławy).

## **2.14 Projekt grantowy:**

Poprzez projekt grantowy rozumie się, zgodnie z art. 35 ust. 2 ustawy wdrożeniowej, projekt, którego beneficjent udziela grantów na realizację zadań służących osiągnięciu celu tego projektu przez grantobiorców. Grantobiorcą jest podmiot publiczny albo prywatny, inny niż beneficjent projektu grantowego, wybrany w drodze otwartego naboru ogłoszonego przez beneficjenta projektu grantowego w ramach realizacji projektu grantowego. Grantem są środki finansowe programu operacyjnego, które beneficjent projektu grantowego powierzył grantobiorcy, na realizację zadań, o których mowa powyżej.

Beneficjent projektu grantowego odpowiada w szczególności za:

- 1) realizację projektu grantowego zgodnie z założonym celem;
- 2) przygotowanie i przekazanie właściwej instytucji propozycji kryteriów wyboru grantobiorców;
- 3) dokonywanie, w oparciu o określone kryteria, wyboru grantobiorców;
- 4) zawieranie z grantobiorcami umów o powierzenie grantu;
- 5) rozliczanie wydatków poniesionych przez grantobiorców;
- 6) monitorowanie realizacji zadań przez grantobiorców;
- 7) kontrolę realizacji zadań przez grantobiorców;
- 8) odzyskiwanie grantów w przypadku ich wykorzystania niezgodnie z celami projektu.

### **2.15 Projekt w ramach inżynierii finansowej:**

Instrumenty finansowe - unijne środki wsparcia finansowego przekazywane z budżetu na zasadzie komplementarności w celu osiągnięcia określonego celu lub określonych celów polityki Unii. Instrumenty takie mogą przybierać formę inwestycji kapitałowych lub quasi-kapitałowych, pożyczek lub gwarancji lub innych instrumentów opartych na podziale ryzyka, a w stosownych przypadkach mogą być łączone z dotacjami. Możliwość wsparcia projektów w ramach danego Działania w formie instrumentów finansowych określona została w pkt 31 opisu działań w Szczegółowym Opisie Regionalnego Programu Operacyjnego Województwa Lubelskiego na lata 2014-2020.

### **Instrumenty finansowe:**

Rodzaj wsparcia instrumentów finansowych określony został w pkt. 32 opisu działań w Szczegółowym Opisie Osi Priorytetowych Regionalnego Programu Operacyjnego Województwa Lubelskiego na lata 2014-2020.

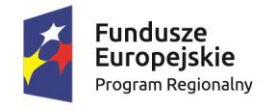

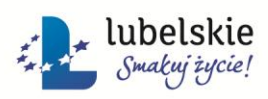

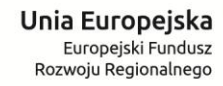

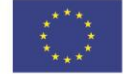

### **2.16 Projekt generujący dochód:**

Projektem generującym dochód jest projekt, który generują dochód w fazie operacyjnej – po zamknięciu fazy inwestycyjnej. Dochód - w rozumieniu art. 61 ust. 1 rozporządzenia ogólnego dochód stanowią wpływy środków pieniężnych z bezpośrednich wpłat dokonywanych przez użytkowników za towary lub usługi zapewniane przez daną operację (np. opłaty ponoszone bezpośrednio przez użytkowników za użytkowanie infrastruktury, sprzedaż lub dzierżawę gruntów, budynków lub opłaty za usługi) pomniejszone o wszelkie koszty operacyjne i koszty odtworzenia wyposażenia krótkotrwałego poniesione w okresie odniesienia. Do dochodu zaliczają się również oszczędności kosztów działalności (operacyjnej) osiągnięte przez operacje, chyba że są skompensowane równoważnym zmniejszeniem dotacji na działalność. Pojęcie dochodu zależne jest od charakteru projektu generującego dochód: 1) dla projektów, dla których istnieje możliwość określenia w okresie odniesienia przychodu z wyprzedzeniem jest to różnica między wartością bieżącą przychodów oraz wartością bieżącą kosztów operacyjnych (w tym nakładów odtworzeniowych jeśli dotyczy). Jeżeli wartość ta jest dodatnia, zdyskontowany dochód należy powiększyć o zdyskontowaną wartość rezydualną, 2) dla projektów, dla których nie można obiektywnie określić przychodu z wyprzedzeniem jest to różnica pomiędzy rzeczywistymi przychodami wygenerowanymi w okresie 3 lat od zakończenia operacji lub do terminu na złożenie dokumentów dotyczących zamknięcia programu, w zależności który z terminów nastąpi wcześniej, a rzeczywistymi kosztami operacyjnymi projektu poniesionymi w powyższym zakresie.

### **2.17 Zryczałtowana stawka (%):**

Zgodnie z pkt 22 opisu działań w Szczegółowym Opisie Osi Priorytetowych RPO WL 2014-2020.

### **2.18 Luka w finansowaniu (%):**

Wysokość luki finansowej określona na podstawie analizy finansowo-ekonomicznej przeprowadzonej w Studium Wykonalności projektu.

### **2.19 Wartość wydatków kwalifikowalnych przed uwzględnieniem dochodu:**

Zgodnie z analizą finansowo-ekonomiczną przeprowadzoną w Studium Wykonalności projektu.

### **2.20 Wartość generowanego dochodu:**

Zgodnie z analizą finansowo-ekonomiczną przeprowadzoną w Studium Wykonalności projektu. *Dochód* - w rozumieniu art. 61 ust. 1 rozporządzenia ogólnego dochód stanowią wpływy środków pieniężnych z bezpośrednich wpłat dokonywanych przez użytkowników za towary lub usługi zapewniane przez daną operację (np. opłaty ponoszone bezpośrednio przez użytkowników za

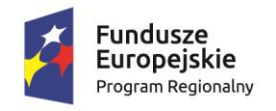

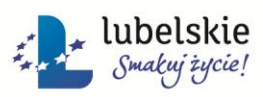

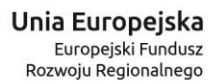

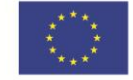

użytkowanie infrastruktury, sprzedaż lub dzierżawę gruntów, budynków lub opłaty za usługi) pomniejszone o wszelkie koszty operacyjne i koszty odtworzenia wyposażenia krótkotrwałego poniesione w okresie odniesienia. Do dochodu zaliczają się również oszczędności kosztów działalności (operacyjnej) osiągnięte przez operacje, chyba że są skompensowane równoważnym zmniejszeniem dotacji na działalność. Pojęcie dochodu zależne jest od charakteru projektu generującego dochód: 1) dla projektów, dla których istnieje możliwość określenia w okresie odniesienia przychodu z wyprzedzeniem jest to różnica między wartością bieżącą przychodów oraz wartością bieżącą kosztów operacyjnych (w tym nakładów odtworzeniowych jeśli dotyczy). Jeżeli wartość ta jest dodatnia, zdyskontowany dochód należy powiększyć o zdyskontowaną wartość rezydualną, 2) dla projektów, dla których nie można obiektywnie określić przychodu z wyprzedzeniem jest to różnica pomiędzy rzeczywistymi przychodami wygenerowanymi w okresie 3 lat od zakończenia operacji lub do terminu na złożenie dokumentów dotyczących zamknięcia programu, w zależności który z terminów nastąpi wcześniej, a rzeczywistymi kosztami operacyjnymi projektu poniesionymi w powyższym zakresie.

### **2.21 Projekt komplementarny:**

Jako projekty komplementarne rozumieć należy przedsięwzięcia dopełniające się prowadzące do realizacji określonego celu. W niniejszej rubryce powinien znaleźć się opis tego typu powiązań projektu. Dotyczy to zarówno powiązań z projektami realizowanymi/zrealizowanymi ze środków unijnych w perspektywie finansowej 2007-2013 oraz 2014-2020. Powiązane projekty nie muszą być realizowane przez ten sam podmiot. Przez projekt komplementarny z realizowanym w ramach niniejszego wniosku, należy rozumieć projekt powiązany logicznie, który ma podpisaną umowę dofinansowania lub rozpoczęła się jego realizacja. Nie należy wskazywać projektów planowanych i nie wybranych jeszcze do realizacji.

### **2.22 Duży projekt:**

W tym punkcie wnioskodawca musi udzielić odpowiedzi na pytanie, czy przedmiotowy projekt stanowi "duży projekt" w rozumieniu rozporządzenia Parlamentu Europejskiego i Rady (UE) nr 1303/2013 z dnia 17 grudnia 2013 r. W rozumieniu art. 100 rozporządzenia ogólnego duży projekt to projekt, którego całkowite koszty kwalifikowalne przekraczają kwotę 50 mln EUR (75 mln EUR w przypadku operacji przyczyniających się do promowania zrównoważonego transportu i usuwania niedoborów przepustowości w działaniu najważniejszej infrastruktury sieciowej). Zasady identyfikacji "dużego projektu inwestycyjnego" zostały opisane w art. 100-103 tego rozporządzenia. Przed zaznaczeniem odpowiedzi przeczącej należy z całkowitą pewnością wykluczyć taką możliwość, iż projekt stanowi element dużego projektu (inwestycyjnego).

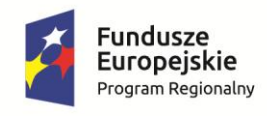

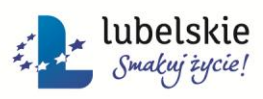

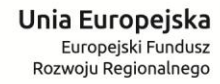

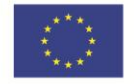

### **2.23 Czy projekt należy do grupy projektów:**

W przypadku, gdy projekt stanowi element szerszego przedsięwzięcia, np. jest jednym z projektów wchodzących w skład ZIT, SIT lub projektu zintegrowanego, należy wybrać opcje "TAK".

# **2.24 Czy projekt stanowi kontynuację realizowanego do tej pory przedsięwzięcia lub czy planowane są do realizacje dalsze etapy przedsięwzięcia?:**

W przypadku, gdy przedsięwzięcie stanowi kontynuację realizowanej do tej pory inwestycji lub planuje się realizację dalszej jego części, należy zawrzeć krótki opis (zakres planowanej/zrealizowanej inwestycji, cele, wartość, źródła finasowania) oraz uzasadnienie realizacji inwestycji jako odrębne projekty.

### **2.25 Cross-financing:**

Pod pojęciem cross-financingu należy rozumieć możliwość finansowania ze środków EFRR działań w sposób komplementarny względem zakresu interwencji EFS i odwrotnie. W ramach RPO crossfinancing może dotyczyć wyłącznie takich kategorii wydatków, których poniesienie wynika z potrzeby realizacji danego projektu, jest wprost powiązane z głównymi jego zadaniami i stanowi logiczne uzupełnienie działań w ramach projektu. Działania, w ramach których możliwe jest stosowanie crossfinancingu, jego warunki i planowany zakres stosowania określa pkt 20 opisów działań w Szczegółowym Opisie Osi Priorytetowych RPO WL 2014-2020.

### **Kwota cross-financingu:**

Wartość wydatków objętych zasadą elastyczności nie może stanowić więcej niż 10% finansowania unijnego na poziomie każdego priorytetu RPO. Limit wydatków w ramach tego instrumentu na poziomie projektu określa uszczegółowienie programu – pkt 20 opisów działań w Szczegółowym Opisie Osi Priorytetowych RPO WL 2014-2020.

# **2.26 Czy projekt może samodzielnie lub w połączeniu z innymi projektami w istotny sposób negatywnie wpłynąć na obszary, które są lub mają być objęte siecią Natura 2000?:**

W przypadku, gdy we wniosku o dofinansowanie beneficjent zaznaczył odpowiedź "NIE" należy dołączyć do wniosku o dofinansowanie wypełnioną przez właściwy organ deklarację organu odpowiedzialnego za monitorowanie obszarów Natura 2000 oraz mapę, na której wskazano lokalizację projektu i obszarów Natura 2000 – nie dotyczy projektów nieinfrastrukturalnych.

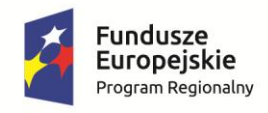

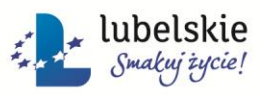

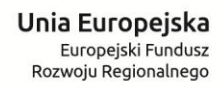

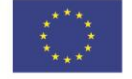

### **2.27 Lokalizacja projektu na obszarach sieci Natura 2000:**

Należy wykazać, czy dany projekt znajduje się na obszarze sieci Natura 2000 oraz podać właściwą nazwę obszaru chronionego (ochrony dzikich ptaków wyznaczonych zgodnie z Dyrektywą Ptasią – Dyrektywa nr 2009/147/WE z dnia 30 listopada 2009 r. lub ochrony dzikiej fauny i flory wyznaczonych zgodnie z Dyrektywą Siedliskową – Dyrektywa nr 92/43/EWG z dnia 21 maja 1992 r.). Należy wypełnić zgodnie z danymi zawartymi w Zaświadczeniu organu odpowiedzialnego za monitorowanie obszarów sieci Natura 2000 (załącznik do wniosku).

**2.28 Czy projekt obejmuje nowe zmiany charakterystyki fizycznej części wód powierzchniowych lub zmiany poziomu części wód podziemnych, które pogarszają stan jednolitej części wód lub uniemożliwiają osiągnięcie dobrego stanu wód/potencjału?:**

W przypadku, gdy we wniosku o dofinansowanie projektu beneficjent zaznaczył odpowiedź "NIE", należy dołączyć do wniosku o dofinansowanie wypełnioną przez właściwy organ deklarację organu odpowiedzialnego za gospodarkę wodną – nie dotyczy projektów nieinfrastrukturalnych.

> **Dział: II.** *INFORMACJE O PROJEKCIE* **Sekcja:** *2.29 Miejsce realizacji projektu*

### **Projekt realizowany na terenie całego kraju:**

Należy wskazać, czy projekt obejmuje swoim zasięgiem obszar całego kraju.

### **Tabela: Miejsce realizacji projektu:**

Należy szczegółowo określić lokalizację projektu podając województwo powiat, gminę i miejscowości, na terenie których zlokalizowane będzie przedsięwzięcie w rozbiciu na wnioskodawcę i poszczególnych parterów projektu.

# *Dofinansowanie z UE (planowane):*

Należy podać wartość dofinansowania przypadającą na realizację przez wnioskodawcę i poszczególnych partnerów zadań.

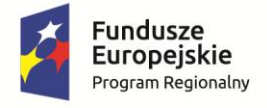

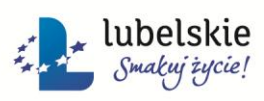

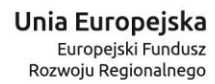

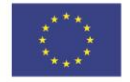

### **Tabela: 2.30 Zakres interwencji (dominujący i uzupełniające):**

Należy wybrać z listy rozwijanej dominujący zakres interwencji funduszy strukturalnych dla przedmiotowego projektu, odpowiedni dla danej Osi Priorytetowej i Działania. Dodatkowo należy wybrać z listy rozwijanej zakres interwencji funduszy strukturalnych o charakterze uzupełniającym, jeśli występuje w przypadku tego projektu, odpowiedni dla danej Osi Priorytetowej i Działania. Kody klasyfikacji poszczególnych kategorii interwencji należy podać na podstawie załącznika I tabela 1 do Rozporządzenia Komisji (UE) nr 215/2014 z dnia 7 marca 2014 ustanawiającego zasady wykonania rozporządzenia Parlamentu Europejskiego i Rady (UE) nr 1303/2013 z dnia 17 grudnia 2013 r. ustanawiającego wspólne przepisy dotyczące Europejskiego Funduszu Rozwoju Regionalnego, Europejskiego Funduszu Społecznego, Funduszu Spójności Europejskiego Funduszu Rolnego na rzecz Rozwoju Obszarów Wiejskich oraz Europejskiego Funduszu Morskiego i Rybackiego oraz ustanawiającego przepisy ogólne dotyczące Europejskiego Funduszu Rozwoju Regionalnego, Europejskiego Funduszu Społecznego, Funduszu Spójności i Europejskiego Funduszu Morskiego i Rybackiego w zakresie metod wsparcia w odniesieniu do zmian klimatu, określania celów pośrednich i końcowych na potrzeby ram wykonania oraz klasyfikacji kategorii interwencji w odniesieniu do europejskich funduszy strukturalnych i inwestycyjnych.

W przypadku wyboru tylko jednego zakresu interwencji w kolumnie "całkowite wydatki kwalifikowalne (udział procentowy)" należy wpisać "100". W przypadku wyboru więcej niż jednego zakresu interwencji suma procentów w kolumnie "całkowite wydatki kwalifikowalne (udział procentowy)" także powinna wynieść 100 (%). W kolumnach "publiczne wydatki kwalifikowalne (...)" należy podać udział kwotowy i procentowy zakresów interwencji w całkowitych wydatkach kwalifikowalnych pomniejszony o środki prywatne (tj. bez wkładu własnego instytucji spoza sektora finansów publicznych). W przypadku instytucji z sektora finansów publicznych analogiczne wartości w kolumnach "całkowite wydatki kwalifikowalne (...)" oraz "publiczne wydatki kwalifikowalne (...)" powinny być sobie równe.

### **2.31 Forma finansowania:**

Należy wybrać właściwą opcję, zgodnie z załącznikiem nr I tabela 2 do Rozporządzenia Komisji (UE) nr 215/2014 z dnia 7 marca 2014 ustanawiającego zasady wykonania rozporządzenia Parlamentu Europejskiego i Rady (UE) nr 1303/2013 z dnia 17 grudnia 2013 r. ustanawiającego wspólne przepisy dotyczące Europejskiego Funduszu Rozwoju Regionalnego, Europejskiego Funduszu Społecznego, Funduszu Spójności Europejskiego Funduszu Rolnego na rzecz Rozwoju Obszarów Wiejskich oraz Europejskiego Funduszu Morskiego i Rybackiego oraz ustanawiającego przepisy ogólne dotyczące Europejskiego Funduszu Rozwoju Regionalnego, Europejskiego Funduszu Społecznego, Funduszu

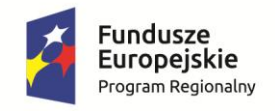

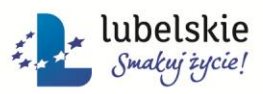

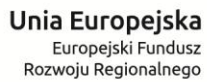

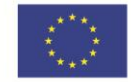

Spójności i Europejskiego Funduszu Morskiego i Rybackiego w zakresie metod wsparcia w odniesieniu do zmian klimatu, określania celów pośrednich i końcowych na potrzeby ram wykonania oraz klasyfikacji kategorii interwencji w odniesieniu do europejskich funduszy strukturalnych i inwestycyjnych.

# **Tabela: 2.32 Typ obszaru realizacji:**

# *według klasyfikacji DEGURBA:*

Monitorowanie obszaru realizacji inwestycji w LSI2014, klasyfikacja jednostek przestrzennych dla kodów 01-03 dokonywana jest wg klasyfikacji DEGURBA, zgodnie, z którą jednostki przestrzenne przyporządkowane są do następujących kategorii: gęsto zaludnione (01), pośrednie (02) i słabo zaludnione (03). Założenia metodologiczne DEGURBA opierają się na kryterium gęstości zaludnienia i minimalnej liczby ludności.

Klasyfikacja terenów<sup>1</sup>:

 **01 - tereny gęsto zaludnione (miasta, centra miejskie, obszary miejskie)** – przynajmniej 50% ludności zamieszkuje obszary gęsto zaludnione;

Według definicji Eurostat w 2012 r. do terenów gęsto zaludnionych w województwie lubelskim zalicza się miasta Chełm, Zamość i Lublin.

 **02 - tereny pośrednie (miasta, przedmieścia)** – poniżej 50% ludności zamieszkuje obszary wiejskie i poniżej 50% ludności obszary o dużej gęstości zaludnienia<sup>2</sup>;

Według definicji Eurostat w 2012 r. do terenów pośrednich w województwie lubelskim zalicza się gminy miejskie: Międzyrzec Podlaski, Terespol, Radzyń Podlaski, Włodawa, Biała Podlaska, Biłgoraj, Hrubieszów, Krasnystaw, Tomaszów Lubelski, Lubartów Świdnik, Kraśnik, Łuków, Puławy i Dęblin; gminy miejsko-wiejskie: Szczebrzeszyn, Łęczna, Janów Lubelski Kraśnik, oraz gmina Konopnica.

**• 03 - tereny słabo zaludnione (wiejskie) – 50% ludności zamieszkuje obszary wiejskie<sup>3</sup>;** 

Według definicji Eurostat w 2012 r. do terenów słabo zaludnionych zalicza się pozostałe gminy województwa lubelskiego.

W przypadku gdy projekt realizowany jest na obszarze więcej niż jednej gminy w LSI2014 należy wybrać kod dominujący, tzn.:

- gdy liczba gmin > 3 kod występujący najczęściej;
- gdy liczba gmin = 2 lub 3 kod gminy o największym udziale w powierzchni obszaru realizacji projektu.

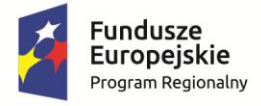

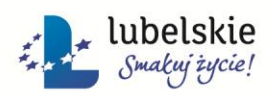

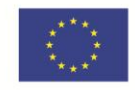

<sup>1</sup> <sup>1</sup> [http://ec.europa.eu/eurostat/ramon/miscellaneous/index.cfm?TargetUrl=DSP\\_DEGURBA](http://ec.europa.eu/eurostat/ramon/miscellaneous/index.cfm?TargetUrl=DSP_DEGURBA)

<sup>2</sup> Obszary o dużej gęstości zaludnienia - 1500 osób/km2 na obszarze, którym minimalna liczba ludności wynosi 50 000 mieszkańców.

<sup>3</sup> Obszary wiejskie - 300 osób/km2 na obszarze, którym minimalna liczba ludności wynosi 5 000 mieszkańców.

Należy wybrać dział gospodarki zgodnie z załącznikiem I tabela 7 do Rozporządzenia Komisji (UE) nr 215/2014 z dnia 7 marca 2014 ustanawiającego zasady wykonania rozporządzenia Parlamentu Europejskiego i Rady (UE) nr 1303/2013 z dnia 17 grudnia 2013 r. ustanawiającego wspólne przepisy dotyczące Europejskiego Funduszu Rozwoju Regionalnego, Europejskiego Funduszu Społecznego, Funduszu Spójności Europejskiego Funduszu Rolnego na rzecz Rozwoju Obszarów Wiejskich oraz Europejskiego Funduszu Morskiego i Rybackiego oraz ustanawiającego przepisy ogólne dotyczące Europejskiego Funduszu Rozwoju Regionalnego, Europejskiego Funduszu Społecznego, Funduszu Spójności i Europejskiego Funduszu Morskiego i Rybackiego w zakresie metod wsparcia w odniesieniu do zmian klimatu, określania celów pośrednich i końcowych na potrzeby ram wykonania oraz klasyfikacji kategorii interwencji w odniesieniu do europejskich funduszy strukturalnych i inwestycyjnych, w który wpisuje się działalność statutowa wnioskodawcy.

# **Dział: II.** *INFORMACJE O PROJEKCIE* **Sekcja:** *2.35 Wartość projektu*

### **Tabela: Wartość projektu:**

### **Wartość ogółem:**

Należy wprowadzić informację o całkowitej wartości projektu obejmującej wydatki kwalifikowalne i niekwalifikowalne.

### **Wnioskowane dofinansowanie:**

**N**ależy wprowadzić informację o wartości wsparcia, o jaką wnioskuje wnioskodawca.

### **Wkład UE:**

Należy wprowadzić informację o wysokości dofinansowania z UE w ogólnej wartości dofinansowania projektu.

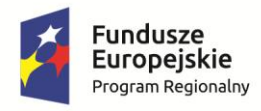

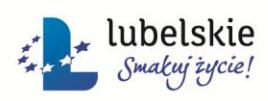

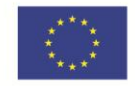

# **Dział: II.** *INFORMACJE O PROJEKCIE* **Sekcja:** *2.36 Źródła finansowania wydatków*

### **Tabela: Źródła finansowania wydatków kwalifikowalnych z podziałem na partnerów:**

W tabeli tej należy dokonać podziału źródeł finansowania projektu, z jakich pokryte zostaną wydatki kwalifikowalne oraz środki własne na realizację projektu. Udział EFRR podlega limitom wynikającym z zapisów znajdujących w opisie każdego Działania w Szczegółowym Opisie Osi Priorytetowych RPO WL (pkt 25 opisu działań). Rozbicia źródeł należy dokonać dla wnioskodawcy i każdego z partnerów projektu.

### **Tabela: Źródła finansowania wydatków ogółem z podziałem na partnerów:**

W tabeli tej należy dokonać podziału źródeł finansowania projektu, z jakich pokryte zostaną wydatki całkowite projektu oraz środki własne na realizację projektu. Udział EFRR podlega limitom wynikającym z zapisów znajdujących w opisie każdego Działania w Szczegółowym Opisie Osi Priorytetowych RPO WL (pkt 25 opisu działań).Rozbicia źródeł należy dokonać dla wnioskodawcy i każdego z partnerów projektu.

> **Dział: III.** *CHARAKTERYSTYKA PROJEKTU* **Sekcja: 3.1 Krótki opis projektu**

### **Opis**

Należy wprowadzić podstawowe i najważniejsze informacje dotyczące wnioskowanego projektu zawierające takie dane jak np. cele, zadania, wskaźniki, grupy docelowe, opis techniczno ekonomiczny produktów które zostaną wytworzone w trakcie realizacji projektu. Opis powinien w sposób zwięzły przedstawiać przedmiot i główne założenia projektu.

Dla Działania 4.1 *Wsparcie wykorzystania OZE* w opisie należy przedstawić zgodność planowanej inwestycji z opracowanymi programami dotyczącymi ochrony powietrza (tam gdzie istnieje konieczność opracowania takich programów z uwagi na stwierdzone przekroczenie choćby jednego poziomu dopuszczalnego lub docelowego w odniesieniu do substancji podlegających ocenie jakości powietrza).

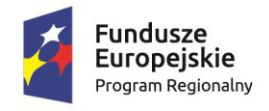

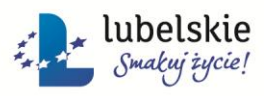

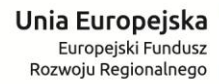

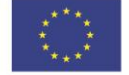

# **Dział: III.** *CHARAKTERYSTYKA PROJEKTU* **Sekcja***: 3.2 Zgodność projektu z właściwym celem priorytetu RPO WL i planem jego realizacji*

### **Cel tematyczny:**

Należy wskazać cel tematyczny, w który wpisuje się realizacja projektu. Cele tematyczne określone zostały w Rozporządzeniu Parlamentu Europejskiego i Rady (UE) nr 13030/2013 z dnia 17 grudnia 2013 r. ustanawiającego wspólne przepisy dotyczące Europejskiego Funduszu Rozwoju Regionalnego, Europejskiego Funduszu Społecznego, Funduszu Spójności, Europejskiego Funduszu Rolnego na rzecz Rozwoju Obszarów Wiejskich oraz Europejskiego Funduszu Morskiego i Rybackiego objętych zakresem wspólnych ram strategicznych oraz ustanawiające przepisy ogólne dotyczące Europejskiego Funduszu Rozwoju Regionalnego, Europejskiego Funduszu Społecznego i Funduszu Spójności, oraz uchylającego rozporządzenie (WE) nr 1083/2006 (art. 9).

### **Priorytet inwestycyjny:**

Wybrany w punkcie powyżej cel tematyczny należy przełożyć na priorytet inwestycyjny, w który wpisuje się realizacja projektu. Priorytety inwestycyjnie w przypadku EFRR określone zostały w Rozporządzeniu Parlamentu Europejskiego i Rady (UE) nr 1301/2013 z dnia 17 grudnia 2013 r. w sprawie przepisów szczegółowych dotyczących Europejskiego Funduszu Rozwoju Regionalnego i celu "Inwestycje na rzecz wzrostu gospodarczego i zatrudnienia" oraz w sprawie uchylenia rozporządzenia (WE) nr 1080/2006 (artykuł 5).

### **Tabela: 3.2.2 Cel główny projektu:**

Należy określić główny cel realizacji projektu. Cel główny projektu powinien:

- a) wynikać bezpośrednio ze zdiagnozowanego/ych przez Wnioskodawcę problemu/ów, jaki/e chce rozwiązać lub złagodzić poprzez realizację projektu;
- b) być spójny z właściwym celem szczegółowym RPO WL 2014-2020 oraz ewentualnie z celami sformułowanymi w innych dokumentach o charakterze strategicznym w danym sektorze i/lub w danym regionie – jeżeli występują;

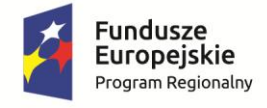

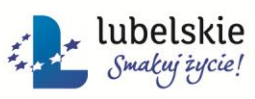

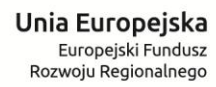

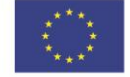

- c) opisywać stan docelowy (stanowić odzwierciedlenie sytuacji pożądanej w przyszłości, która zostanie osiągnięta poprzez realizację projektu), a nie zadania do realizacji (celem projektu nie powinien być środek do jego osiągnięcia, np. objęcie wsparcie wsparciem, pomoc);
- d) bezpośrednio przekładać się na zadania realizowane w projekcie.

**WAŻNE!** Cele określone w RPO WL 2014-2020 mają, co do zasady, ogólny charakter. Odnoszą się one do końcowego efektu programu, którego nie można osiągnąć poprzez zrealizowanie jednego lub nawet kilku projektów, przede wszystkim ze względu na jego skalę. Co do zasady, nie należy zatem przyjmować za cel projektu celów identycznych, jak dla programu, czy określonych osi priorytetowych i Działań.

> **Dział: III.** *CHARAKTERYSTYKA PROJEKTU* **Sekcja:** *3.3 Stopień przygotowania inwestycji do realizacji*

## **Tabela: Informacja o stopniu przygotowania inwestycji do realizacji:**

W punkcie należy dokonać oceny stopnia zaangażowania projektodawcy w proces realizacji planowanego przedsięwzięcia. Zadaniem osoby przygotowującej przedsięwzięcie jest określenie istniejącego stanu zaawansowania prac nad przedsięwzięciem. Da to odpowiedź na pytanie, czy przedsięwzięcie znajduje się w sferze koncepcyjnej, czy wnioskodawca podjął już konkretne działania na rzecz urzeczywistnienia projektu. Tabela ma charakter informacyjny. Należy podać dane zgodnie ze stanem na dzień złożenia wniosku.

> **Dział: III.** *CHARAKTERYSTYKA PROJEKTU* **Sekcja:** *WSKAŹNIK KLUCZOWY – wskaźnik rezultatu*

Należy wybrać wszystkie wskaźniki rezultatu, adekwatne do zakresu rzeczowego projektu, które zostaną osiągnięte dzięki realizacji projektu. Wnioskodawca zobowiązany jest do wyboru w pierwszej kolejności wskaźników z ram wykonania (ramy wykonania dla każdej Osi Priorytetowej zostały określone w Regionalnym Programie Operacyjnym Województwa Lubelskiego na lata 2014-2020). W przypadku, gdy na etapie aplikowania nie zostały określone na poziomie Szczegółowego Opisu Osi Priorytetowych RPO WL 2014-2020 wskaźniki rezultatu dla danego Działania, wnioskodawca zobowiązany będzie do ich uzupełnienia niezwłocznie po ich określeniu przez IZ RPO WL.

19/32

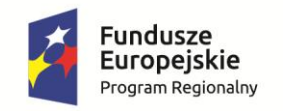

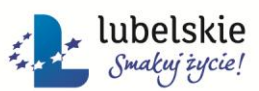

Unia Europejska Europejski Fundusz Rozwoju Regionalnego

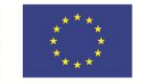

### **Źródło danych do pomiaru wskaźnika rezultatu:**

Należy określić, w jaki sposób i na jakiej podstawie mierzone będą poszczególne wskaźniki realizacji celu projektu poprzez ustalenie źródła danych do pomiaru wskaźnika oraz sposobu pomiaru. Dlatego przy określaniu wskaźników należy wziąć pod uwagę dostępność i wiarygodność danych niezbędnych do pomiaru danego wskaźnika oraz ewentualną konieczność przeprowadzenia dodatkowych badań lub analiz. W punkcie tym należy podać więc nazwę dokumentu, z którego pochodzić będą dane, które później beneficjent końcowy będzie wykazywał w składanym przez siebie sprawozdaniu z realizacji projektu. Źródłem pozyskiwania informacji do monitorowania realizacji projektu nie może być Studium Wykonalności.

### **Częstotliwość pomiaru wskaźnika rezultatu:**

Zgodnie z definicją wskaźnika.

### **Tabela: Udział partnerów w realizacji wskaźnika:**

Należy wybrać wszystkie wskaźniki rezultatu, adekwatne do zakresu rzeczowego projektu, które zostaną osiągnięte dzięki realizacji projektu. Wnioskodawca zobowiązany jest do wyboru w pierwszej kolejności wskaźników z ram wykonania (ramy wykonania dla każdej Osi Priorytetowej zostały określone w Regionalnym Programie Operacyjnym Województwa Lubelskiego na lata 2014-2020). W przypadku, gdy na etapie aplikowania nie zostały określone na poziomie Szczegółowego Opisu Osi Priorytetowych RPO WL 2014-2020 wskaźniki rezultatu dla danego Działania, wnioskodawca zobowiązany będzie do ich uzupełnienia niezwłocznie po ich określeniu przez IZ RPO WL.

### *Rok pomiaru wartości docelowej wskaźnika:*

Wartość docelowa w przypadku wskaźników produktu określonych na poziomie projektu oznacza wartość, jaką projektodawca zamierza osiągnąć w wyniku wdrożenia projektu. Osiągnięta wartość wskaźnika określa rzeczywiście osiągnięte materialne efekty w okresie sprawozdawczym lub od początku realizacji projektu. W przypadku wskaźników rezultatu bezpośredniego określonych na poziomie projektu wartość docelowa mierzona jest w okresie 12 miesięcy od zakończenia okresu realizacji projektu.

### *Metodologia szacowania wartości docelowych wskaźników:*

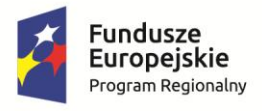

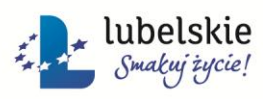

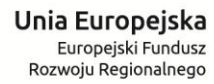

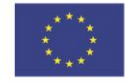

Należy szczegółowo przedstawić sposób szacowania wartości docelowych założonych wskaźników. Należy podać dane, które stanowiły podstawę do oszacowania przyjętych wartości docelowych wraz ze wskazaniem źródła ich pochodzenia. Należy pamiętać, iż przy szacowaniu wartości wskaźników beneficjent powinien dołożyć wszelkiej staranności z uwagi na fakt, że nieosiągnięcie zakładanych wartości wskaźników skutkować będzie korektą finansową.

# **Dział: III.** *CHARAKTERYSTYKA PROJEKTU* **Sekcja:** *WSKAŹNIK KLUCZOWY – wskaźnik produktu*

Należy wybrać wszystkie wskaźniki produktu, adekwatne do zakresu rzeczowego projektu, które zostaną osiągnięte dzięki realizacji projektu. Wnioskodawca zobowiązany jest do wyboru w pierwszej kolejności wskaźników z ram wykonania (ramy wykonania dla każdej Osi Priorytetowej zostały określone w Regionalnym Programie Operacyjnym Województwa Lubelskiego na lata 2014-2020).

## **Źródło danych do pomiaru wskaźnika produktu:**

Należy określić, w jaki sposób i na jakiej podstawie mierzone będą poszczególne wskaźniki realizacji celu projektu poprzez ustalenie źródła danych do pomiaru wskaźnika oraz sposobu pomiaru. Dlatego przy określaniu wskaźników należy wziąć pod uwagę dostępność i wiarygodność danych niezbędnych do pomiaru danego wskaźnika oraz ewentualną konieczność przeprowadzenia dodatkowych badań lub analiz. W punkcie tym należy podać więc nazwę dokumentu, z którego pochodzić będą dane, które później beneficjent końcowy będzie wykazywał w składanym przez siebie sprawozdaniu z realizacji projektu. Źródłem pozyskiwania informacji do monitorowania realizacji projektu nie może być Studium Wykonalności.

### **Częstotliwość pomiaru wskaźnika produktu:**

Zgodnie z definicją wskaźnika.

### **Tabela: Udział partnerów w realizacji wskaźnika:**

Należy wybrać wszystkie wskaźniki produktu, adekwatne do zakresu rzeczowego projektu, które zostaną osiągnięte dzięki realizacji projektu. Wnioskodawca zobowiązany jest do wyboru w pierwszej kolejności wskaźników z ram wykonania (ramy wykonania dla każdej Osi Priorytetowej zostały określone w Regionalnym Programie Operacyjnym Województwa Lubelskiego na lata 2014-2020).

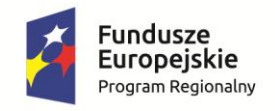

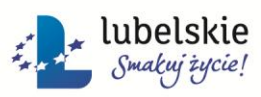

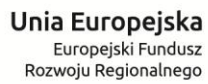

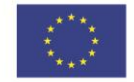

### *Rok pomiaru wartości docelowej wskaźnika:*

Wartość docelowa w przypadku wskaźników produktu określonych na poziomie projektu oznacza wartość, jaką projektodawca zamierza osiągnąć w wyniku wdrożenia projektu. Osiągnięta wartość wskaźnika określa rzeczywiście osiągnięte materialne efekty w okresie sprawozdawczym lub od początku realizacji projektu. W przypadku wskaźników rezultatu bezpośredniego określonych na poziomie projektu wartość docelowa mierzona jest w okresie 12 miesięcy od zakończenia okresu realizacji projektu.

## *Metodologia szacowania wartości docelowych wskaźników:*

Należy szczegółowo przedstawić sposób szacowania wartości docelowych założonych wskaźników. Należy podać dane, które stanowiły podstawę do oszacowania przyjętych wartości docelowych wraz ze wskazaniem źródła ich pochodzenia. Należy pamiętać, iż przy szacowaniu wartości wskaźników beneficjent powinien dołożyć wszelkiej staranności z uwagi na fakt, że nieosiągnięcie zakładanych wartości wskaźników skutkować będzie korektą finansową.

# **Dział: III.** *CHARAKTERYSTYKA PROJEKTU* **Sekcja:** *WSKAŹNIK PROGRAMOWY – wskaźnik rezultatu*

Należy wybrać wszystkie wskaźniki rezultatu, adekwatne do zakresu rzeczowego projektu, które zostaną osiągnięte dzięki realizacji projektu. W przypadku, gdy na etapie aplikowania nie zostały określone na poziomie Szczegółowego Opisu Osi Priorytetowych RPO WL 2014-2020 wskaźniki rezultatu dla danego Działania, wnioskodawca zobowiązany będzie do ich uzupełnienia niezwłocznie po ich określeniu przez IZ RPO WL.

### **Źródło danych do pomiaru wskaźnika rezultatu:**

Należy określić, w jaki sposób i na jakiej podstawie mierzone będą poszczególne wskaźniki realizacji celu projektu poprzez ustalenie źródła danych do pomiaru wskaźnika oraz sposobu pomiaru. Dlatego przy określaniu wskaźników należy wziąć pod uwagę dostępność i wiarygodność danych niezbędnych do pomiaru danego wskaźnika oraz ewentualną konieczność przeprowadzenia dodatkowych badań

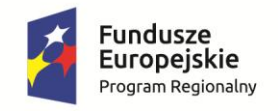

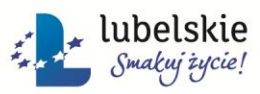

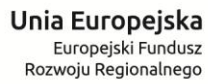

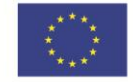

lub analiz. W punkcie tym należy podać więc nazwę dokumentu, z którego pochodzić będą dane, które później beneficjent końcowy będzie wykazywał w składanym przez siebie sprawozdaniu z realizacji projektu. Źródłem pozyskiwania informacji do monitorowania realizacji projektu nie może być Studium Wykonalności.

### **Częstotliwość pomiaru wskaźnika rezultatu:**

Zgodnie z definicją wskaźnika.

## **Tabela: Udział partnerów w realizacji wskaźnika:**

Należy wybrać wszystkie wskaźniki rezultatu, adekwatne do zakresu rzeczowego projektu, które zostaną osiągnięte dzięki realizacji projektu. W przypadku, gdy na etapie aplikowania nie zostały określone na poziomie Szczegółowego Opisu Osi Priorytetowych RPO WL 2014-2020 wskaźniki rezultatu dla danego Działania, wnioskodawca zobowiązany będzie do ich uzupełnienia niezwłocznie po ich określeniu przez IZ RPO WL.

## *Rok pomiaru wartości docelowej wskaźnika:*

Wartość docelowa w przypadku wskaźników produktu określonych na poziomie projektu oznacza wartość, jaką projektodawca zamierza osiągnąć w wyniku wdrożenia projektu. Osiągnięta wartość wskaźnika określa rzeczywiście osiągnięte materialne efekty w okresie sprawozdawczym lub od początku realizacji projektu. W przypadku wskaźników rezultatu bezpośredniego określonych na poziomie projektu wartość docelowa mierzona jest w okresie 12 miesięcy od zakończenia okresu realizacji projektu.

### *Metodologia szacowania wartości docelowych wskaźników:*

Należy szczegółowo przedstawić sposób szacowania wartości docelowych założonych wskaźników. Należy podać dane, które stanowiły podstawę do oszacowania przyjętych wartości docelowych wraz ze wskazaniem źródła ich pochodzenia. Należy pamiętać, iż przy szacowaniu wartości wskaźników beneficjent powinien dołożyć wszelkiej staranności z uwagi na fakt, że nieosiągnięcie zakładanych wartości wskaźników skutkować będzie korektą finansową.

> **Dział: III.** *CHARAKTERYSTYKA PROJEKTU* **Sekcja:** *WSKAŹNIK PROGRAMOWY – wskaźnik produktu*

Fundusze Europejskie Program Regionalny

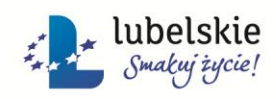

Unia Europejska Europejski Fundusz Rozwoju Regionalnego

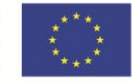

Należy wybrać wszystkie wskaźniki produktu, adekwatne do zakresu rzeczowego projektu, które zostaną osiągnięte dzięki realizacji projektu.

### **Tabela: Udział partnerów w realizacji wskaźnika:**

Należy wybrać wszystkie wskaźniki produktu, adekwatne do zakresu rzeczowego projektu, które zostaną osiągnięte dzięki realizacji projektu.

## *Rok pomiaru wartości docelowej wskaźnika:*

Wartość docelowa w przypadku wskaźników produktu określonych na poziomie projektu oznacza wartość, jaką projektodawca zamierza osiągnąć w wyniku wdrożenia projektu. Osiągnięta wartość wskaźnika określa rzeczywiście osiągnięte materialne efekty w okresie sprawozdawczym lub od początku realizacji projektu. W przypadku wskaźników rezultatu bezpośredniego określonych na poziomie projektu wartość docelowa mierzona jest w okresie 12 miesięcy od zakończenia okresu realizacji projektu.

## *Metodologia szacowania wartości docelowych wskaźników:*

Należy szczegółowo przedstawić sposób szacowania wartości docelowych założonych wskaźników. Należy podać dane, które stanowiły podstawę do oszacowania przyjętych wartości docelowych wraz ze wskazaniem źródła ich pochodzenia. Należy pamiętać, iż przy szacowaniu wartości wskaźników beneficjent powinien dołożyć wszelkiej staranności z uwagi na fakt, że nieosiągnięcie zakładanych wartości wskaźników skutkować będzie korektą finansową.

**Dział: III.** *CHARAKTERYSTYKA PROJEKTU* **Sekcja:** *3.4 Trwałość celów i sposób zarządzania produktami projektu*

W punkcie tym należy opisać, jaka jest zdolność instytucjonalna beneficjenta końcowego do realizacji przedsięwzięcia, w jaki sposób będą zapewnione środki, które zagwarantują stabilność finansową danego przedsięwzięcia oraz w jaki sposób będzie finansowane jego utrzymanie w okresie 5 lat od refundacji salda końcowego. Punkt ten w szczególności powinien zawierać szczegółowy opis planowanego sposobu wykorzystania powstałej w wyniku realizacji projektu infrastruktury, również w sytuacji gdy powstała infrastruktura zarządzana będzie przez podmiot inny niż beneficjent (np. operator) w tym m.in. czy planowane jest pobieranie opłat za jej korzystanie. Sposób wykorzystania

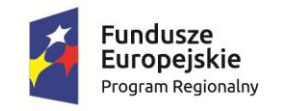

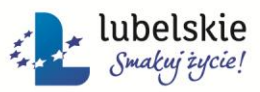

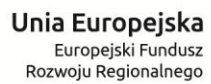

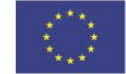

powstałej infrastruktury powinien umożliwiać osiągniecie i utrzymanie zakładanych celów przedsięwzięcia w okresie jego trwałości. Należy ponadto opisać, w jaki sposób prowadzone będzie zarządzanie produktami przedsięwzięcia po zakończeniu jego realizacji.

> **Dział: III.** *CHARAKTERYSTYKA PROJEKTU* **Sekcja:** *3.5 Sposoby promocji projektu*

W niniejszym punkcie należy wskazać plan promocji wraz ze wskazaniem planowanego kosztu poszczególnych zadań. Przy planowaniu działań promocyjnych należy pamiętać o szczególnie racjonalnym gospodarowaniu środkami przeznaczonymi na materiały promocyjne i zakup wyłącznie materiałów o najwyższym walorze promocyjnym, które w najwłaściwszym stopniu będą realizowały cele informacyjne i promocyjne służące programom i Funduszom Europejskim. Przedstawione w ramach planu promocji zadania muszą być zgodne z zasadami przedstawionymi w *"Podręczniku wnioskodawcy i beneficjenta programów polityki spójności 2014-2020 w zakresie informacji i promocji".* 

> **Dział: III.** *CHARAKTERYSTYKA PROJEKTU* **Sekcja:** *3.6 Wpływ projektu na realizację polityk horyzontalnych*

### **Opis wpływu projektu na politykę zrównoważonego rozwoju:**

Zrównoważony rozwój oznacza: budowanie bardziej konkurencyjnej gospodarki niskoemisyjnej, która będzie korzystać z zasobów w sposób racjonalny i oszczędny; ochronę środowiska naturalnego, ograniczenie emisji gazów cieplarnianych i zapobieganie utracie bioróżnorodności; wykorzystanie pierwszoplanowej pozycji Europy do opracowania nowych, przyjaznych dla środowiska technologii i metod produkcji; wprowadzenie efektywnych, inteligentnych sieci energetycznych; wykorzystanie sieci obejmujących całą UE do zapewnienia dodatkowej przewagi rynkowej firmom europejskim (zwłaszcza małym przedsiębiorstwom produkcyjnym); poprawienie warunków dla rozwoju przedsiębiorczości, zwłaszcza w odniesieniu do MŚP. W punkcie należy uzasadnić, jaki wpływ na realizację polityki zrównoważonego rozwoju będzie miała realizacja projektu. W przypadku negatywnego oddziaływania projektu na politykę zrównoważonego rozwoju projekt nie kwalifikuje się do wsparcia ze środków EFRR.

25/32

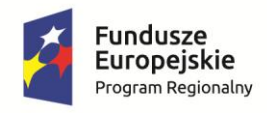

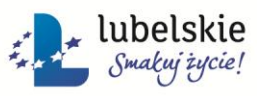

Unia Europejska Europejski Fundusz Rozwoju Regionalnego

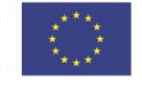

# **Opis wpływu projektu na promowanie równości mężczyzn i kobiet oraz niedyskryminacji, w tym dostępności dla osób z niepełnosprawnościami:**

Zasada równości szans i niedyskryminacji oznacza umożliwienie wszystkim osobom – bez względu na płeć, wiek, niepełnosprawność, rasę lub pochodzenie etniczne, wyznawaną religię lub światopogląd, orientację seksualną – sprawiedliwego, pełnego uczestnictwa we wszystkich dziedzinach życia na jednakowych zasadach. W punkcie należy uzasadnić wpływ projektu na promowanie równości mężczyzn i kobiet oraz niedyskryminacji, w tym dostępności dla osób z niepełnosprawnościami. W przypadku negatywnego oddziaływania projektu na promowanie równości mężczyzn i kobiet oraz niedyskryminacji, w tym dostępności dla osób z niepełnosprawnościami projekt nie kwalifikuje się do wsparcia ze środków EFRR.

### **Opis, w jaki sposób projekt uwzględnia zasadę uniwersalnego projektowania:**

Koncepcja uniwersalnego projektowania oznacza projektowanie produktów, środowiska, programów i usług w taki sposób, by były użyteczne dla wszystkich, w możliwie największym stopniu, bez potrzeby adaptacji lub specjalistycznego projektowania. Uniwersalne projektowanie nie wyklucza możliwości zapewniania dodatkowych udogodnień dla szczególnych grup osób z niepełnosprawnościami, jeżeli jest to potrzebne. W punkcie należy opisać dostępność nowo tworzonej inwestycji, z uwzględnieniem rodzajów niepełnosprawności.

# **Dział: III.** *CHARAKTERYSTYKA PROJEKTU*

**Sekcja:** *3.7 Doświadczenie wnioskodawcy we wdrażaniu projektów dofinansowywanych z zagranicznych środków pomocowych (należy wymienić projekty zakończone lub realizowane) – od 1999 r.*

W przypadku wdrażania (od 1999 r.) projektów z udziałem środków pomocowych należy wpisać tytuły tych projektów, źródła finansowania, numery umów oraz wartości projektów i kwoty dofinansowania z podaniem odpowiedniej waluty.

# **Problemy, jakie pojawiły się we wdrażaniu projektów realizowanych z zagranicznych środków pomocowych:**

Należy wskazać wszelkie problemy, jakie pojawiły się we wdrażaniu projektów realizowanych z udziałem zagranicznych środków pomocowych.

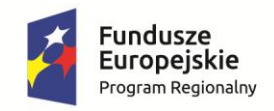

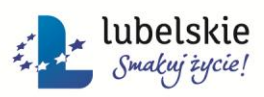

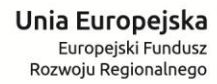

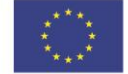

### **Dział: III.** *CHARAKTERYSTYKA PROJEKTU*

**Sekcja:** *3.8 Komplementarność - powiązanie projektu z innymi projektami realizowanymi/zrealizowanymi w perspektywie 2007- 2013 oraz 2014-2020 dofinansowywanych z zagranicznych środków pomocowych (należy wymienić projekty zakończone lub realizowane) – od 1999 r.*

Jako projekty komplementarne rozumieć należy przedsięwzięcia dopełniające się prowadzące do realizacji określonego celu. W niniejszej rubryce powinien znaleźć się opis tego typu powiązań projektu. Dotyczy to zarówno powiązań z projektami realizowanymi/zrealizowanymi ze środków unijnych w perspektywie finansowej 2007-2013 oraz 2014-2020. Powiązane projekty nie muszą być realizowane przez ten sam podmiot. Przez projekt komplementarny z realizowanym w ramach niniejszego wniosku, należy rozumieć projekt powiązany logicznie, który ma podpisaną umowę dofinansowania lub rozpoczęła się jego realizacja. Nie należy wskazywać projektów planowanych i nie wybranych jeszcze do realizacji.

# **Dział: IV.** *SZCZEGÓŁOWY BUDŻET PROJEKTU* **Sekcja:** *Pomoc publiczna*

# **Czy na realizację przedsięwzięcia uzyskano dotychczas pomoc publiczną?:**

Należy odpowiedzieć na pytanie, czy na realizację wnioskowanego przedsięwzięcia uzyskano dotychczas pomoc publiczną?

### **Tabela: Informacja o uzyskanej dotychczas pomocy publicznej:**

Należy wskazać wartość dotychczas uzyskanej pomocy publicznej wraz ze wskazaniem podstawy prawnej jej udzielenia. Dodatkowo należy określić zadania, na które została udzielona pomoc publiczna.

### **Czy na realizację przedsięwzięcia uzyskano dotychczas pomoc de minimis?:**

Należy odpowiedzieć na pytanie, czy na realizację wnioskowanego przedsięwzięcia uzyskano dotychczas pomoc de minimis?

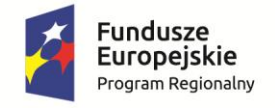

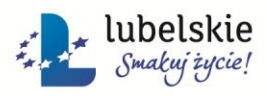

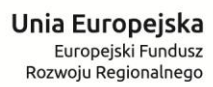

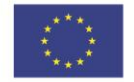

### **Tabela: Informacja o uzyskanej dotychczas pomocy de minimis:**

Należy wskazać wartość dotychczas uzyskanej pomocy de minimis, wraz ze wskazaniem podstawy prawnej jej udzielenia. Dodatkowo należy określić zadania, na które została udzielona pomoc de minimis.

## **Czy projekt będzie objęty pomocą publiczną?:**

Należy odpowiedzieć na pytanie, czy projekt będzie objęty pomocą publiczną?

## **Tabela: Informacja o objęciu projektu pomocą publiczną?:**

W przypadku wnioskodawcy ubiegającego się o pomoc publiczną na realizację projektu należy podać podstawę prawną oraz numer programu pomocowego, w oparciu o które pomoc może zostać udzielona.

> **Dział: IV.** *SZCZEGÓŁOWY BUDŻET PROJEKTU* **Sekcja:** *Określenie maksymalnego poziomu dofinansowania - projekty objęte częściowo pomocą publiczną*

Należy wskazać kwotę wydatków kwalifikujących się do wsparcia z uwzględnieniem kwoty dofinansowania, poziomu/intensywności pomocy w podziale na zadania objęte regułami pomocy publicznej, pomocą de minimis oraz finansowane na zasadach ogólnych w ramach RPO WL. W przypadku projektów objętych regułami pomocy publicznej i uznanych za projekty generujące dochód należy wskazać kwoty uwzględniające korektę dochodu. W tym przypadku wartość dofinansowania, nie może przekraczać wartości maksymalnej dopuszczalnej intensywności pomocy dla tego projektu wynikającej z zasad pomocy publicznej.

### **Tabela: Zadania w projekcie:**

**Kategoria kosztu – poziom 1:**

28/32

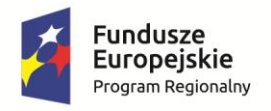

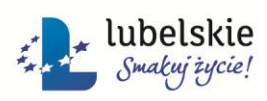

Unia Europejska Europejski Fundusz Rozwoju Regionalnego

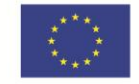

Należy wybrać odpowiednią opcję z rozwijanej listy.

## **Kategoria kosztu – poziom 2:**

Należy wybrać odpowiednią opcję z rozwijanej listy.

## **Kategoria kosztu – poziom 3:**

Należy wybrać odpowiednią opcję z rozwijanej listy.

## **Zadanie:**

Należy wybrać odpowiednią opcję z rozwijanej listy.

## **Tabela: Szczegółowy budżet projektu:**

Należy określić wartości planowanych do realizacji zadań poprzez wskazanie kosztu całkowitego zadania, wartości netto, należnego podatku VAT, wartości brutto w podziale na koszty kwalifikowalne oraz niekwalifikowalne. W przypadku projektów objętych pomocą publiczną dodatkowo należy dokonać w/w podziału poszczególnych zadań na objęte schematami pomocy publicznej, pomocą de minimis oraz finansowanymi na zasadach ogólnych. Kwoty należy wpisać w zaokrągleniu do dwóch wartości dziesiętnych.

## *Nazwa zadania:*

Należy wybrać odpowiednią opcję z rozwijanej listy.

# *Pomoc publiczna:*

Należy wybrać odpowiednią opcję z rozwijanej listy.

### **Tabela: Wydatki objęte limitami:**

W przypadku, gdy przez wnioskodawcę i/lub partnera projektu ponoszone będą wydatki objęte limitami w ramach RPO WL na lata 2014-2020 (wkład rzeczowy, zakup nieruchomości, crossfinancing, promocja, zarządzaniem projektem), należy wskazać, rodzaj wydatku objętego limitem, wysokość kosztów kwalifikowalnych danego wydatku oraz % kosztów kwalifikowalnych ogółem projektu, jaki stanowią niniejsze wydatki objęte limitami, w rozbiciu na wnioskodawcę, jak i poszczególnych partnerów projektu.

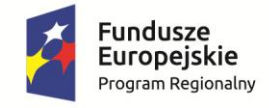

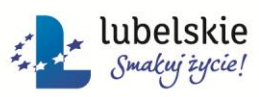

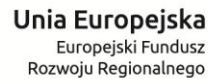

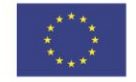

# **Tabela: Źródła finansowania wydatków kwalifikowalnych projektu w poszczególnych latach jego realizacji:**

Należy wypełnić tabelę źródła finansowania wydatków kwalifikowalnych projektu w podziale na poszczególne lata realizacji inwestycji, dokonując rozbicia źródeł ze względu na ich pochodzenie. Jeśli w tabeli nie zostało wyszczególnione źródło z którego będzie korzystał beneficjent, wówczas należy skorzystać z opcji "inne" i wpisać właściwe np. dotacja z ministerstwa czy WFOŚiGW.

# *2014, 2015 (…):*

Należy określić wartość poszczególnych źródeł finansowania kosztów kwalifikowanych projektu.

*%:*

Należy określić, jaki procent w wydatkach kwalifikowanych projektu stanowią poszczególne źródła ich finansowania.

**Tabela: Inne źródła finansowania wydatków kwalifikowalnych projektu w poszczególnych latach jego realizacji:**

W przypadku, gdy w Tabeli: *Źródła finansowania wydatków kwalifikowalnych projektu w poszczególnych latach jego realizacji*, wybrana została opcja: INNE, należy wypełnić tabelę, wskazując poszczególne źródła, z jakich sfinansowane zostaną wydatki kwalifikowalne projektu.

# *2014, 2015 (…):*

Należy określić wartość poszczególnych źródeł finansowania kosztów kwalifikowanych projektu.

*%:*

Należy określić, jaki procent w wydatkach kwalifikowanych projektu stanowią poszczególne źródła ich finansowania.

30/32 **Dział: IV.** *SZCZEGÓŁOWY BUDŻET PROJEKTU* **Sekcja:** *Uzasadnienie zakupu środków trwałych w projekcie*

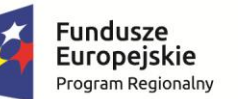

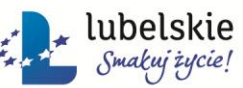

Unia Europejska Europejski Fundusz Rozwoju Regionalnego

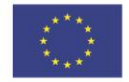

**Tabela: Uzasadnienie konieczności pozyskania środków trwałych lub wartości niematerialnych i prawnych (nie dotyczy wyposażania na stałe zainstalowanego w projekcie, wpisanego do rejestru środków trwałych oraz środków trwałych o wartości początkowej niższej niż 3 500 PLN netto):**

Uzasadnienie uwzględnia w szczególności: okres realizacji projektu, tożsame lub zbliżone do planowaniach do pozyskania w ramach projektu środki trwałe lub wartości niematerialne i prawne będące w posiadaniu beneficjenta, w tym środki trwałe lub wartości niematerialne i prawne nabyte w ramach projektów współfinasowanych ze środków publicznych, wybór metody pozyskania środków trwałych oraz wartości niematerialnych i prawnych.

# **Dział: IV.** *SZCZEGÓŁOWY BUDŻET PROJEKTU* **Sekcja:** *Cross-financing*

### **Tabela: Cross-financing – uzasadnienie:**

Należy opisać poszczególne zadania przewidziane do realizacji w ramach instrumentu elastyczności wraz z uzasadnieniem konieczności ich ujęcia w ramach projektu. Ponadto należy podać wartość planowanych zadań w ramach cross-financingu.

# **Dział: IV.** *SZCZEGÓŁOWY BUDŻET PROJEKTU* **Sekcja:** *Rachunki bankowe*

Należy wskazać numer rachunku bankowego beneficjenta/ lidera projektu w przypadku projektów partnerskich, na który IZ przekazywała będzie środki dofinansowania. W przypadku, gdy beneficjent zadeklaruje chęć korzystania z systemu zaliczkowego zobowiązany jest dodatkowo wskazać rachunek bankowy, na który IZ przekazywała będzie środki w ramach zaliczki i z którego beneficjent/lider w przypadku projektów partnerskich będzie ponosił wydatki ze środków przekazanej zaliczki.

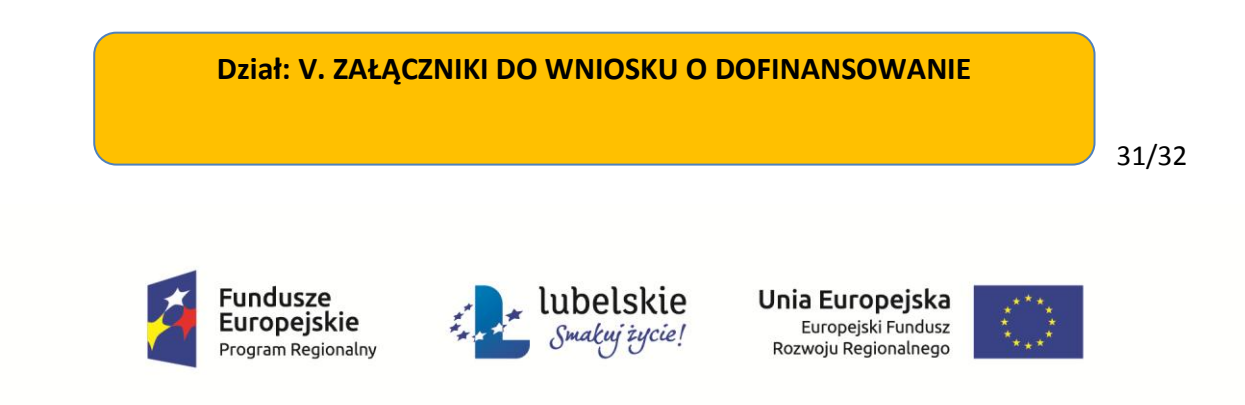

Dział V służy do wskazania przez wnioskodawcę rodzaju i zakresu załączników do formularza wniosku o dofinansowanie. Ostatni rodzaj załączników Inne daje możliwość dołączenia innych, dodatkowych załączników, które wnioskodawca uzna za niezbędne w celu dokonania prawidłowej oceny projektu. Załączniki należy przygotować zgodnie z Instrukcją wypełniania załączników stanowiącą załącznik do regulaminów konkursów.

# **Dział: VI. OŚWIADCZENIA**

Dział VI. służy do potwierdzenia przez wnioskodawcę prawdziwości zawartych danych w formularzu wniosku o dofinansowanie i załącznikach stanowiących jego integralną część oraz przyjęcia pełnej odpowiedzialności za realizację projektu dofinansowanego z funduszy europejskich i wszystkich konsekwencji wynikających z tego faktu. Wnioskodawca zobowiązany jest do zapoznania się i zaakceptowania każdego z warunków realizacji projektu w ramach RPO WL 2014-2020.

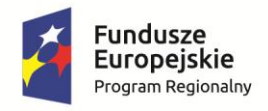

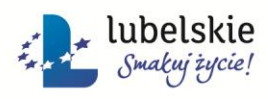

Unia Europejska Europejski Fundusz Rozwoju Regionalnego

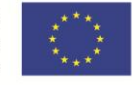